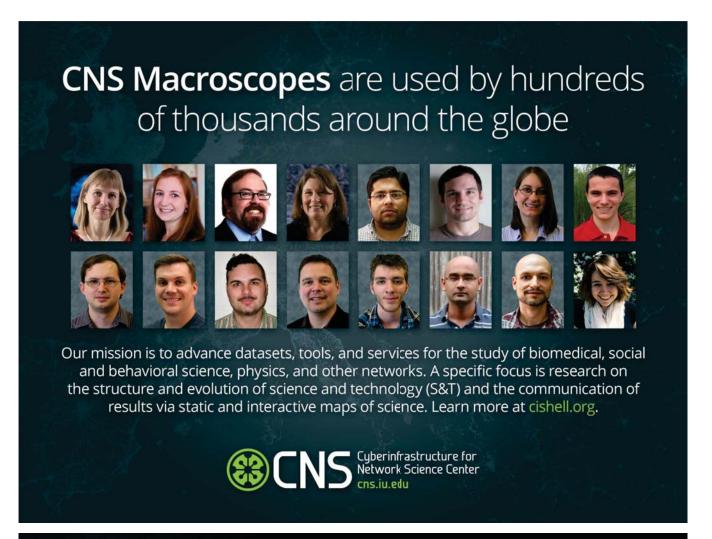

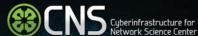

### Microscopes, Telescopes, Macroscopes

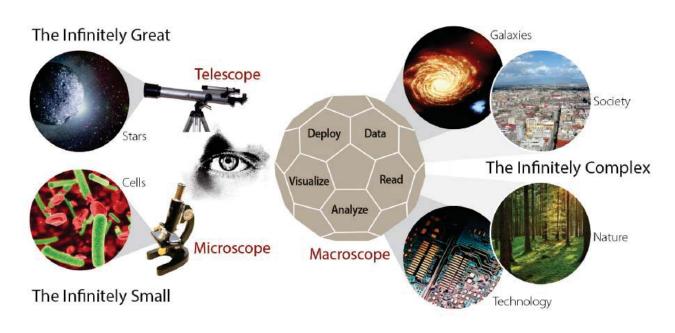

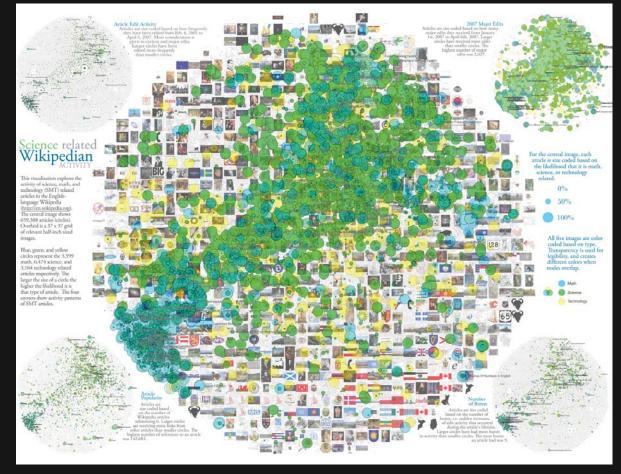

Science Related Wikipedian Activity - Herr II, Holloway, Borner, Hardy, Boyack - 2007

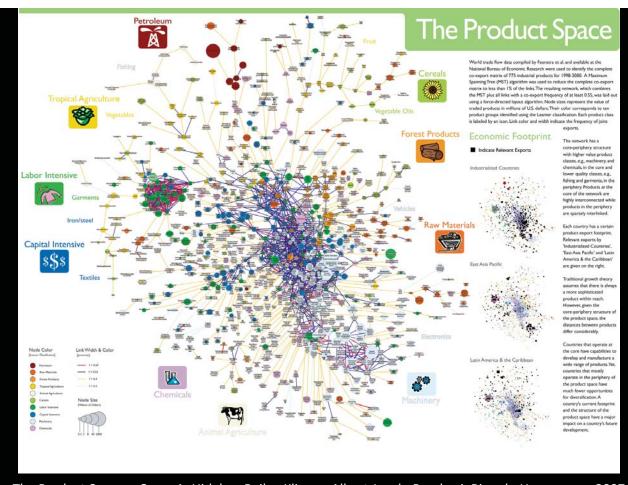

### ■Impact OF Air Travel ON Global Spread OF Infectious Diseases

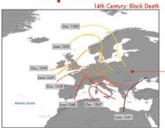

Epidemic spreading pattern changed dramatically after the development of modern transportation systems.

In pre-industrial times disease spread was mainly a spatial diffusion phenomenon. During the spread of spatial diffusion phenomenon. During the spread of spatial present of the spatial present present prese

The SARS outbreak on the other hand was characterized by a patched and haterageneous theoreterized by a patched and haterageneous transportion hereby this definition of the patched and the major channel of epidemic diffusion and ability to connect far apart regions in a what time period. The SARS maps are obtained with a data-driven subchosic computational model alimed of the advey of the ASAS epidemic pattern model alimed of the advey of the ASAS epidemic pattern of the discussive close consistency of the adversarial pattern of the discussive close consistency of the adversarial pattern of the discussive close consistency and interface and identification of epidemic patterns; and identification of epidemic patterns; and the model's forecasts leads to the amergance and identification of epidemic patterns; and the model's forecast leads to the assessment of the patterns of the patterns of the patte

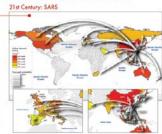

### • Forecasts OF THE Next Pandemic Influenza •

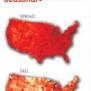

Geographical •

Forecasts are obtained with a stochastic computational model which explicitly incorporates date on worldwide oir travel and detailed census date to simulate the global spread of an influenza pandemic.

considers infection dynamics (i.e., virus treasmission, onset of symptoms, infectiousness, recovery, etc., among individuals living in urban ories around the world, and assumes that individuals are allowed to travel from one city to another by means of the arithms transportation network.

Numerical simulations provide results for the temporal and geographic evaluation of the pandamic influence in 3,100 urban areas located in 220 different countries. The model allows to study different spreading secentive, characterized by different initial outbreal conditions, both geographical and seasons

sents the cumulative world after the first a pandemic originating in Spring.

The US maps focus on the situation in the US after one year, and show the effect of changes in the original scenario analyzed. Different color coding is used for the sake of visualization.

world-wide air transportation networld (source: IATA) composed of 3,100 cirports in 220 countries are such of finan resociated to each of finan resociated to each of finan resociated to each of finan resociated to possible possible of the world-wide traffic and is consultant to 19% of the world-wide traffic and is consultant to 19% of the world-wide traffic and is consultant to 19% of the world-wide traffic and is consultant to easier and the to the traffic and the source possible of the traffic and the traffic and the source possible of the traffic and the source possible of the traffic and the traffic and the source possible of the traffic and the source possible of the traffic and the source possible of the traffic and the source possible of the traffic and the source possible of the source possible of the traffic and the source possible of the source possible of the source possib

as expressed in terms of the reproductive number RR, representing the average number of infections generated by a sick person in a fully susceptible population. Intervention strategies modeling the use of antiviral

drugs can be considered. Two scenarios are compared: an uncooperative strategy in which countries only use their own stockpiles, and a cooperative intervention which envisions a limited worldwide sharing of the

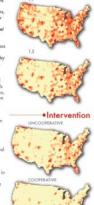

Number (Ro)

Impact of Air Travel on Global Spread of Infectious Diseases - Vittoria Colizza, Alessandro Vespignani - 2007

# The Human Connectome

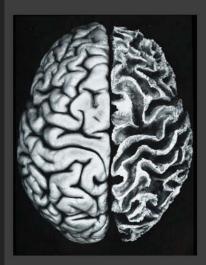

### Anatomy

Klingler's method for fiber tract dissection uses freezing of brain matter to spread nerve fibers apart. Afterwards, tissue is carefully scratched away to reveal a relief-like surface in which the desired nerve tracts are naturally surrounded by their anatomical brain areas.

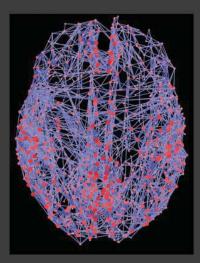

### Connectome

Shown are the connections of brain regions together with "hubs" that connect signals among different brain areas and a central "core" or backbone of connections, which relays commands for our thoughts and behaviors.

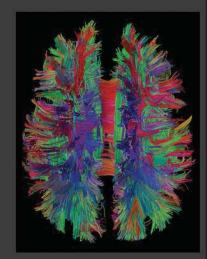

### **Neuronal Pathways**

A new MRI technique called diffusion spectrum imaging (DSI) analyzes how water molecules move along nerve fibers. DSI can show a brain's major neuron pathways and will help neurolo-gists relate structure to function.

# Libor Statistics Imm the part of the common in described 2007 recognition (as personal and to the described of the common in the common in th

U.S. Job Market: Where are the Academic Jobs? - Angela M. Zoss & Katy Börner - 2010

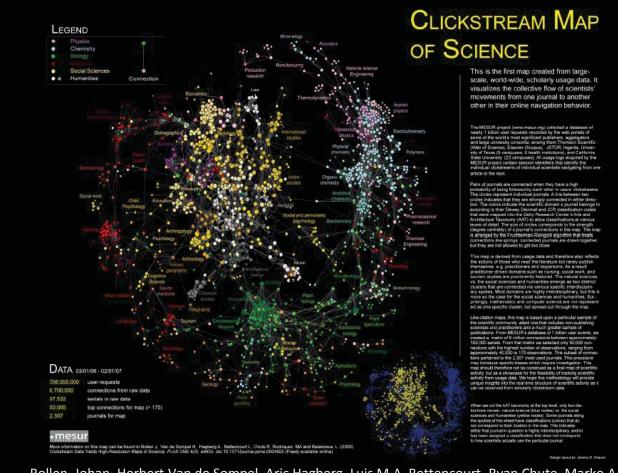

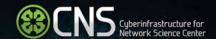

# Plug-and-Play Macroscopes

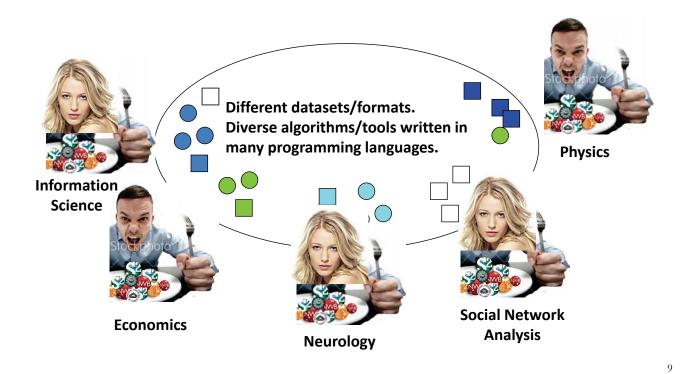

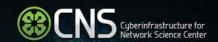

# Plug-and-Play Macroscopes

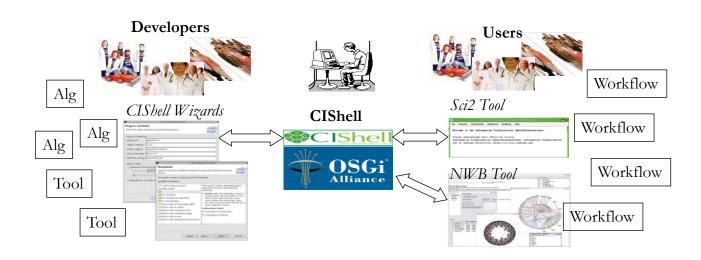

10

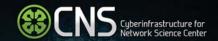

### Plug-and-Play Macroscopes

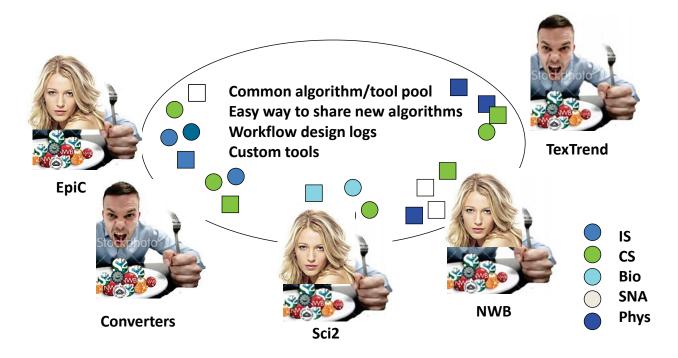

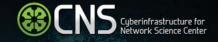

## Network Workbench Tool (<a href="http://nwb.cns.iu.edu">http://nwb.cns.iu.edu</a>)

The Network Workbench (NWB) tool supports researchers, educators, and practitioners interested in the study of biomedical, social and behavioral science, physics, and other networks.

The tool provides 180+ plugins that support the preprocessing, analysis, modeling, and visualization of networks.

It has been downloaded more 130,000+ times.

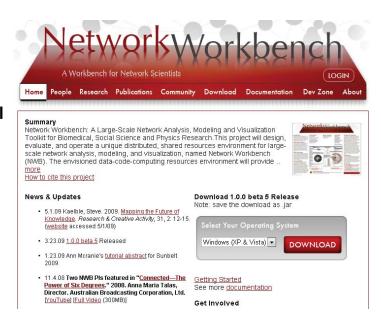

12

11

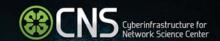

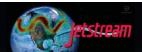

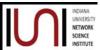

### Network Workbench Tool – Jetstream Edition

Exciting collaboration between the Cyberinfrastructure for Network Science Center (CNS), the Indiana University Network Science Institute (IUNI) and the Jetstream team at UITS, all at IUB.

Soon, network scientists around the globe will be able to use the computational power of XSEDE to study networks across domains and multiple scales.

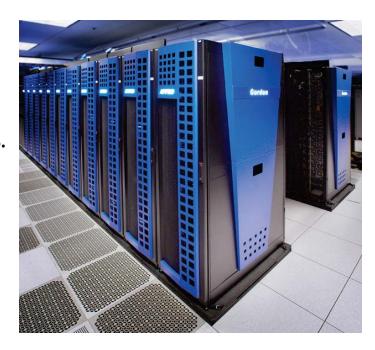

13

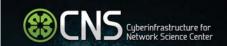

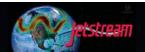

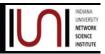

### NWB Tool – Jetstream Edition – Initial VM Approach

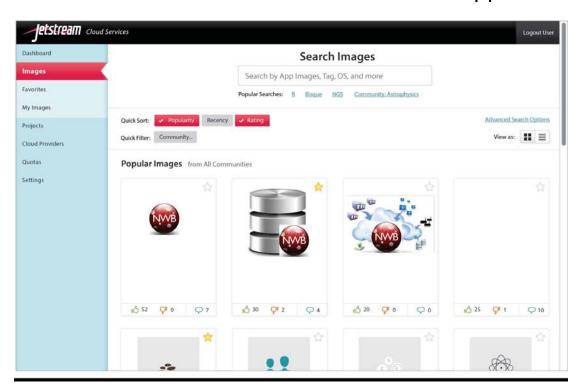

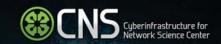

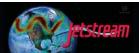

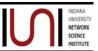

## NWB Tool – Jetstream Edition – Desktop Edition

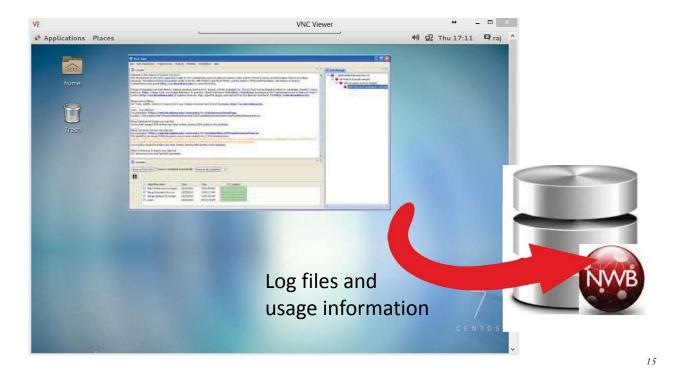

CNS Cyberinfrastructure for Network Science Center

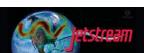

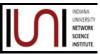

### NWB Tool – Jetstream Edition – Web Edition

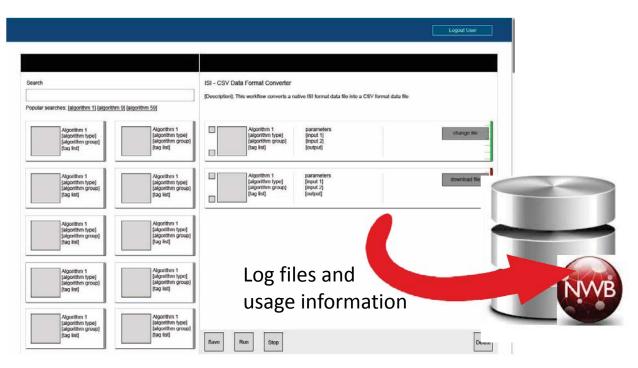

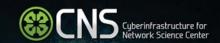

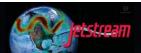

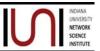

### NWB Tool – Jetstream Edition – Web Edition

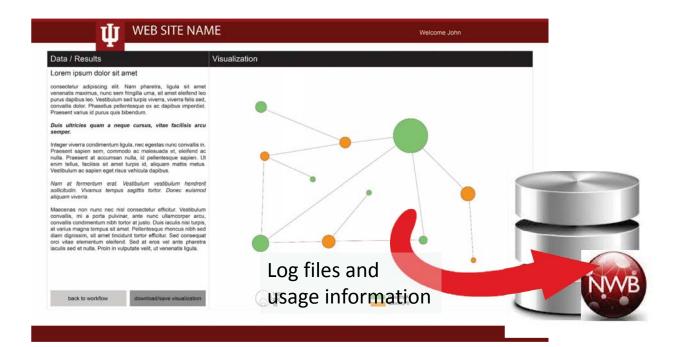

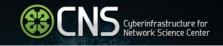

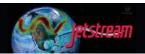

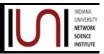

17

# NWB Tool – Jetstream Edition – Empowering NetSci R&D

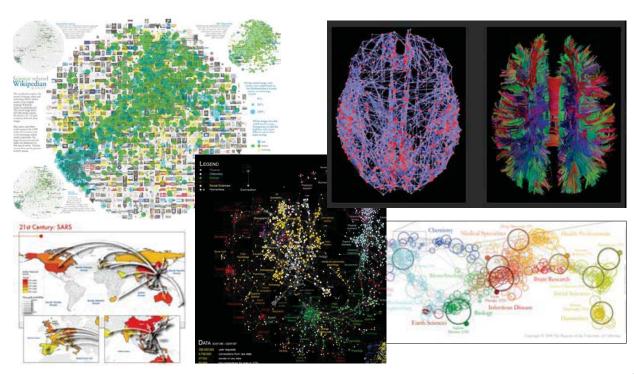